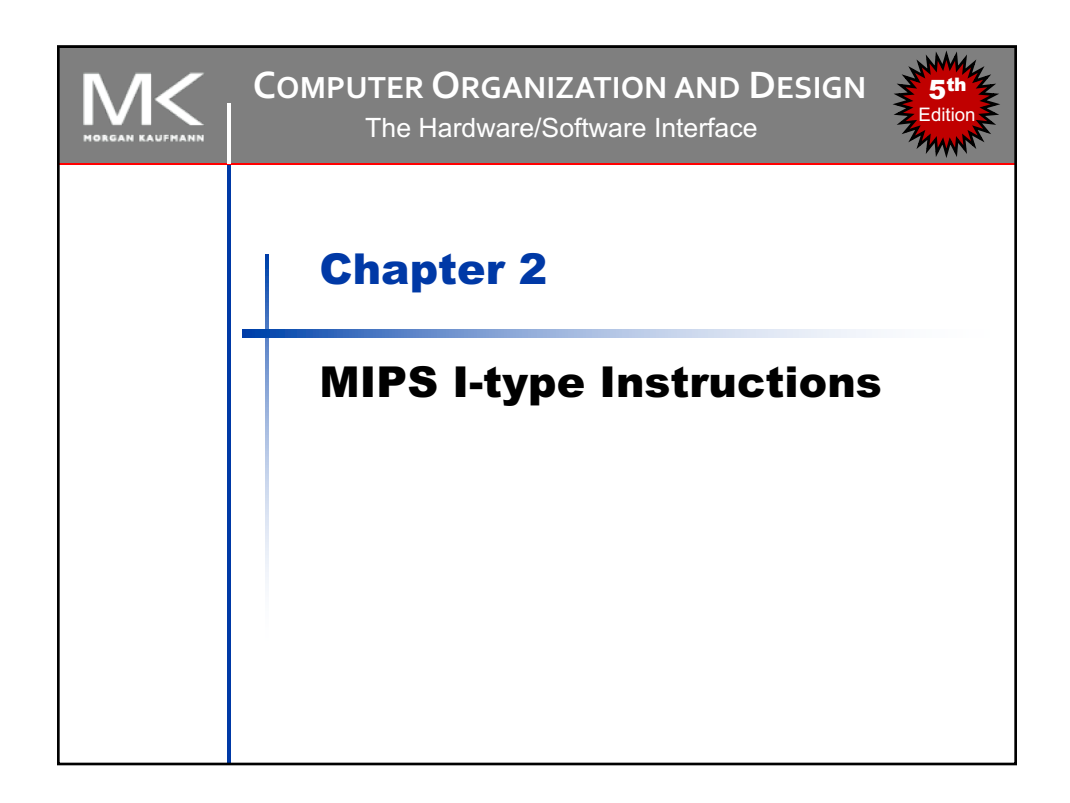

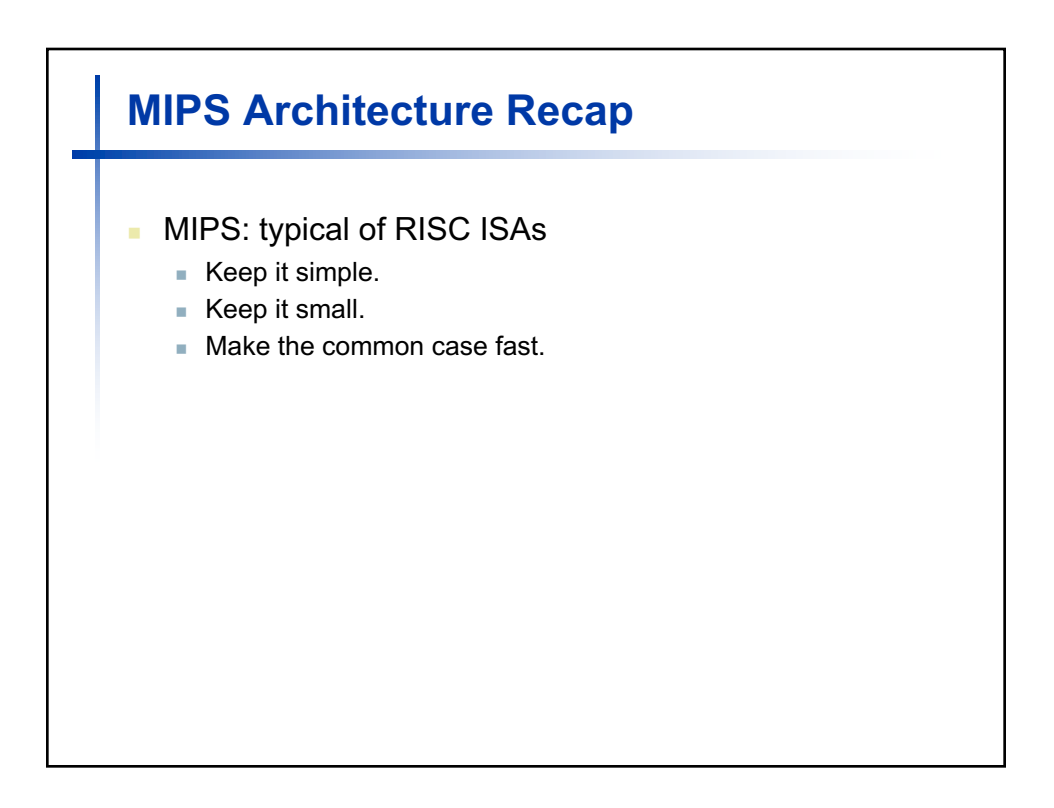

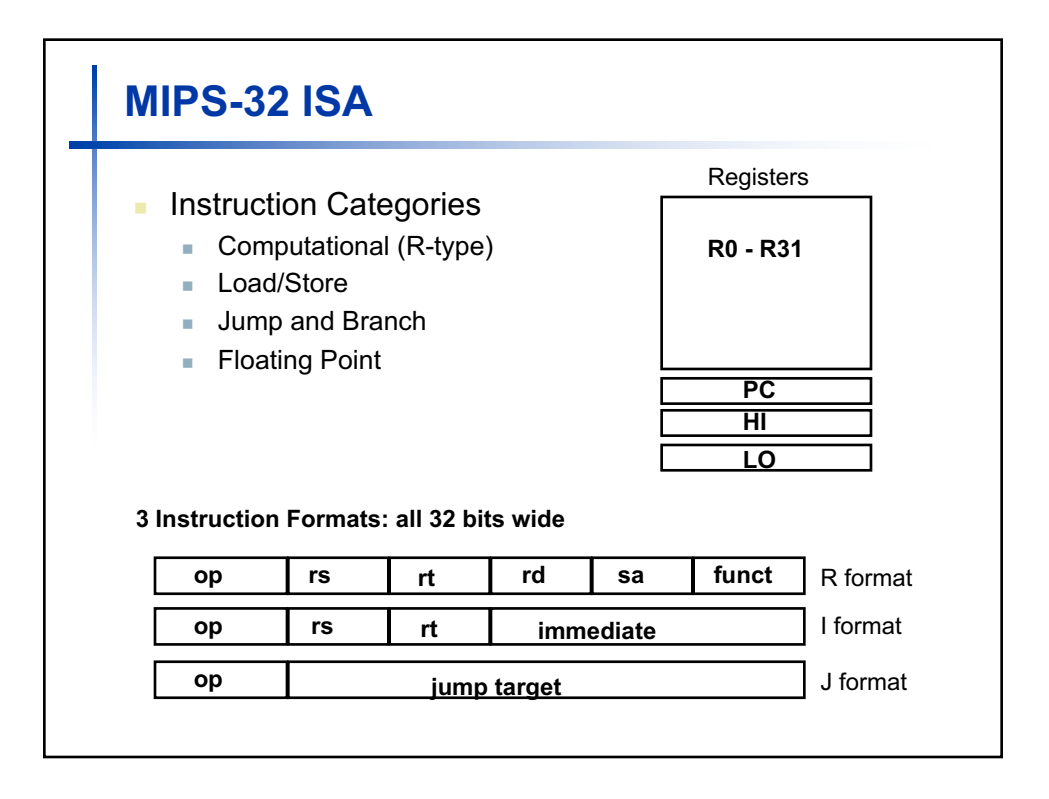

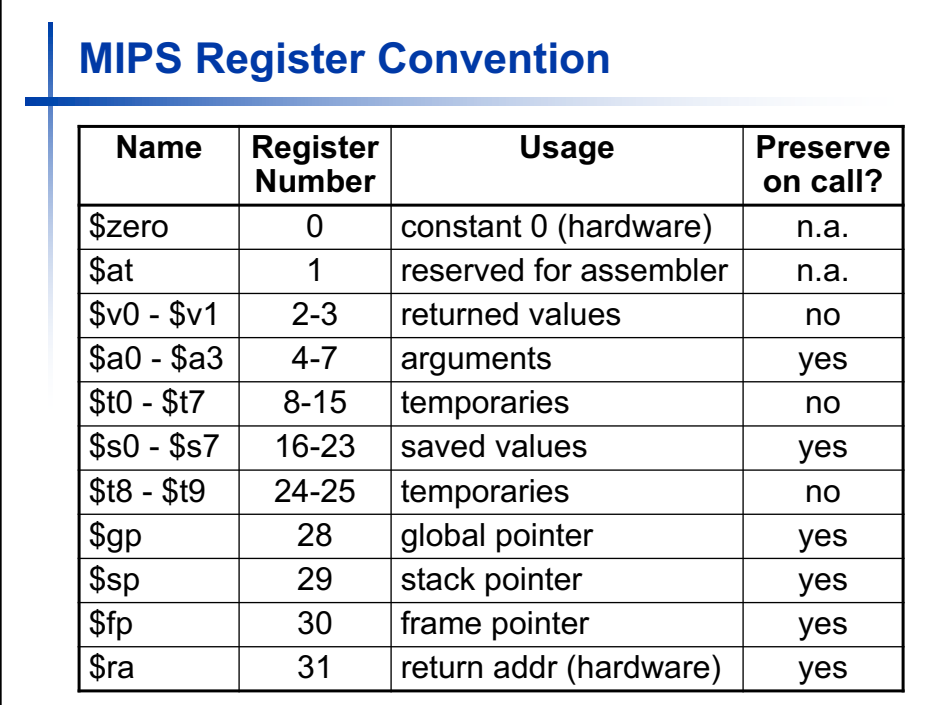

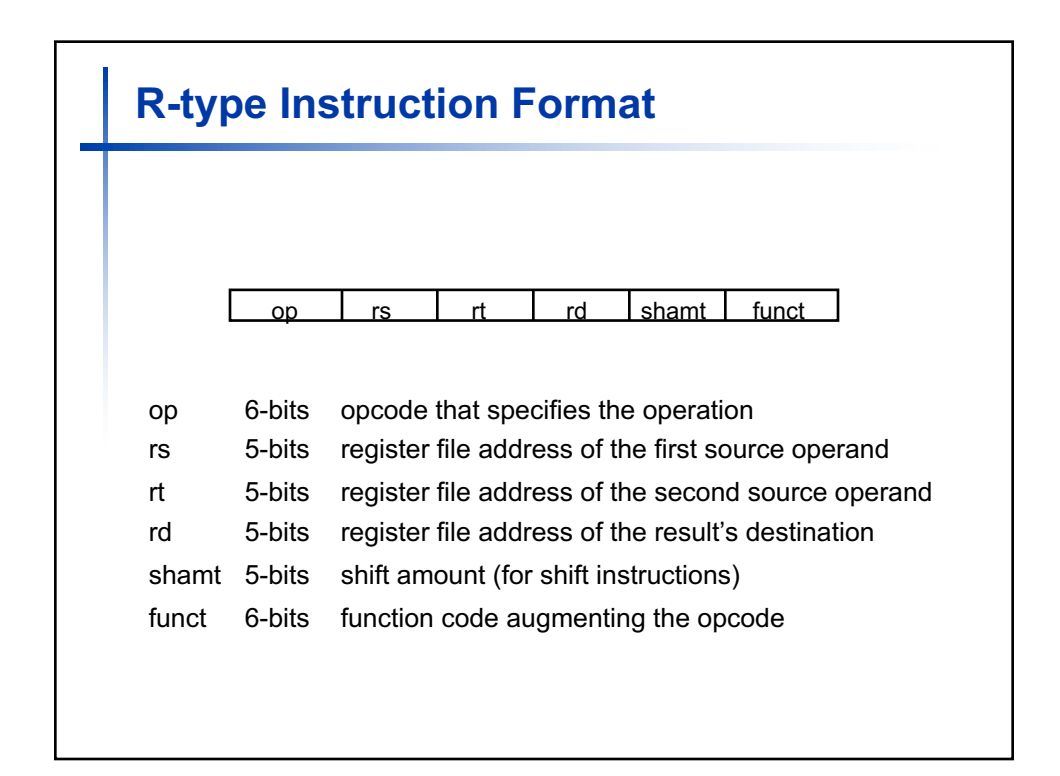

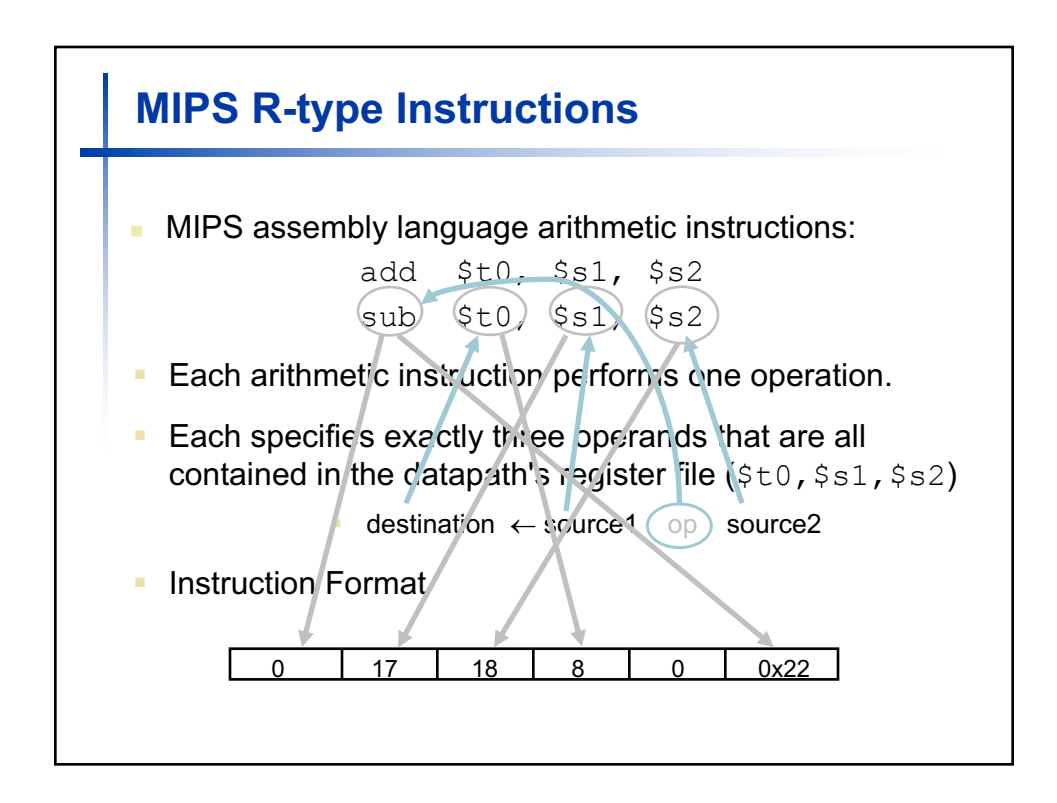

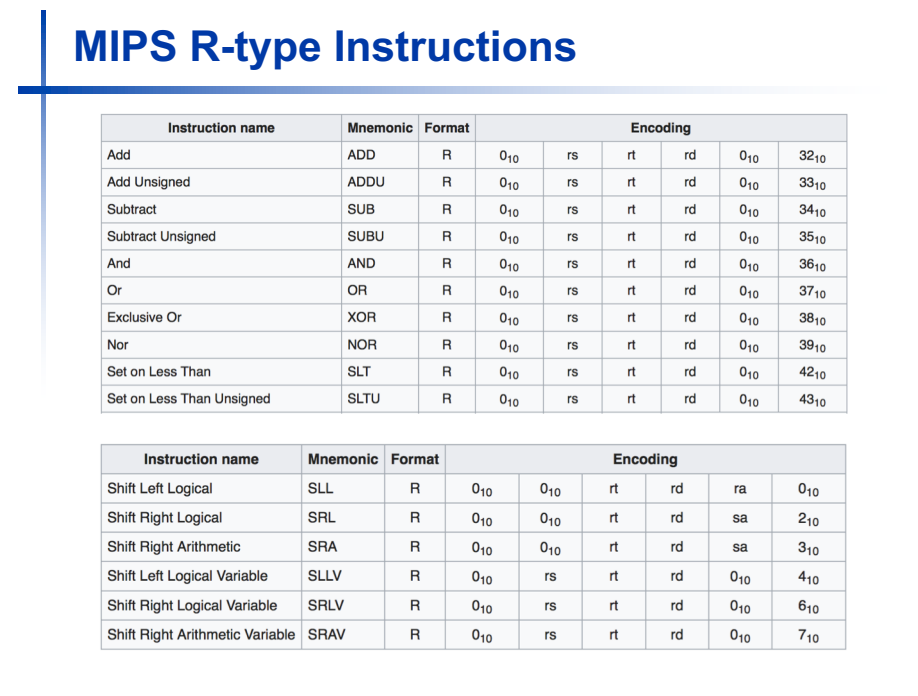

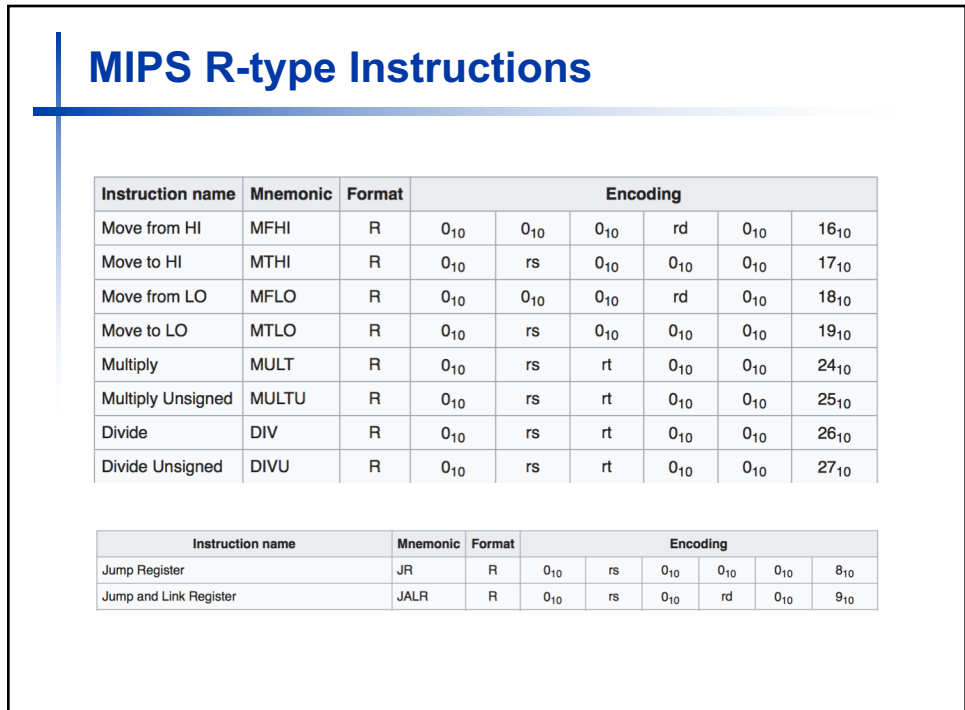

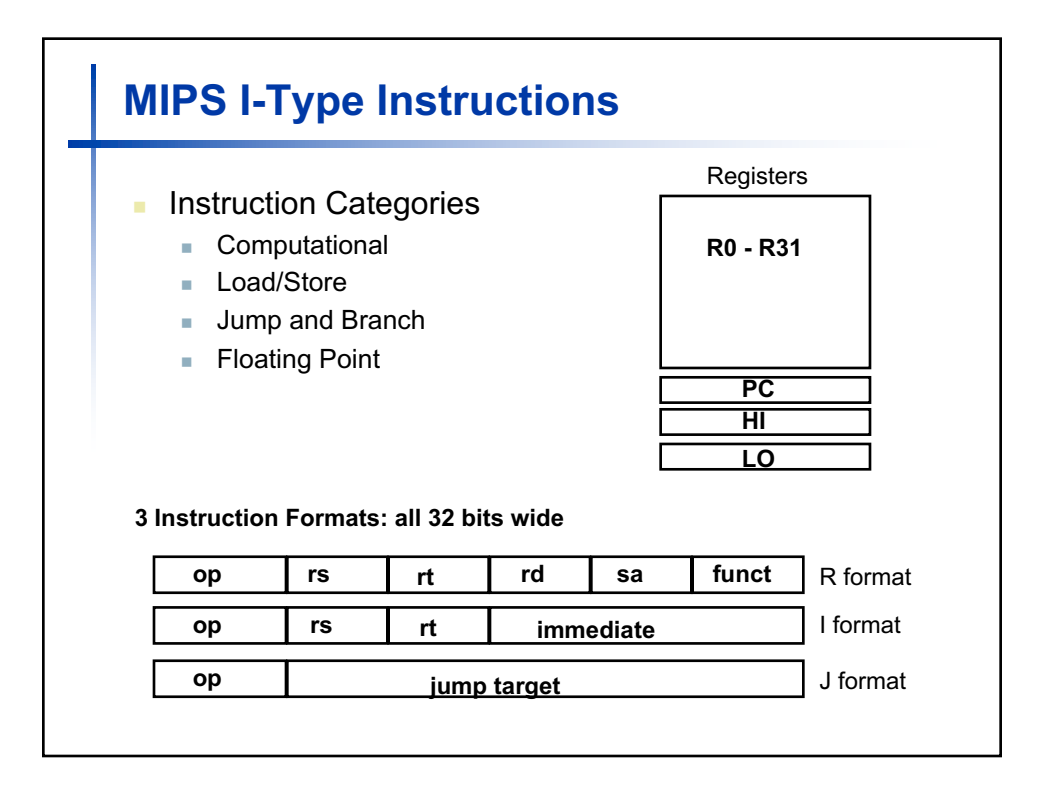

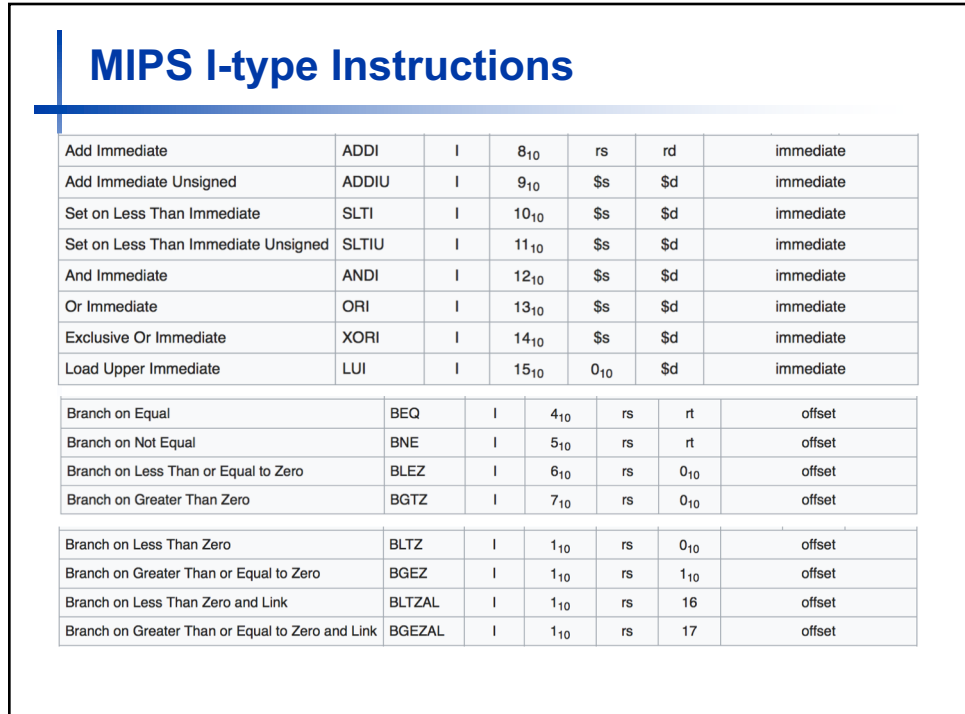

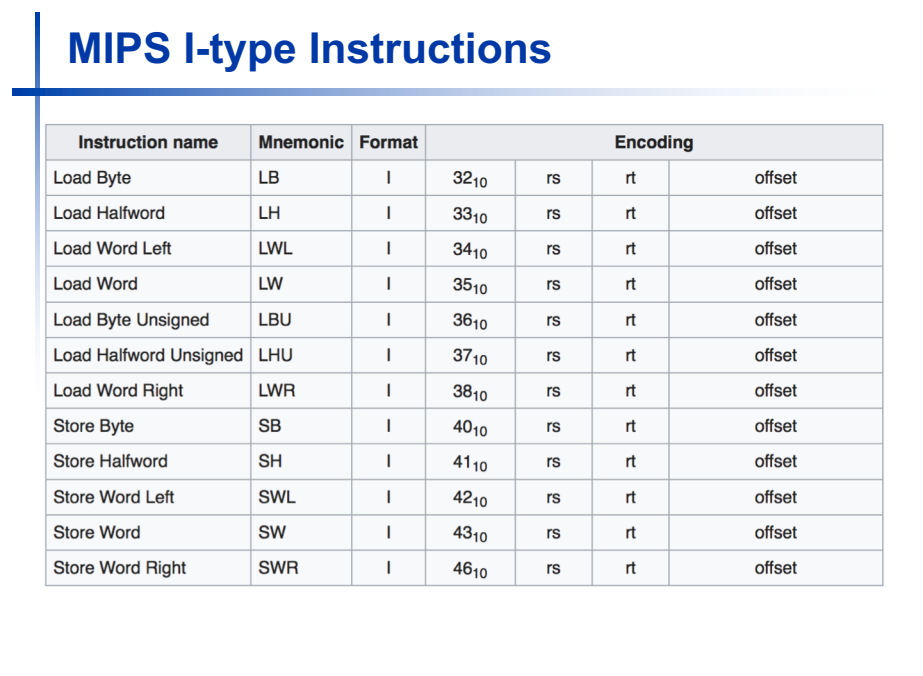

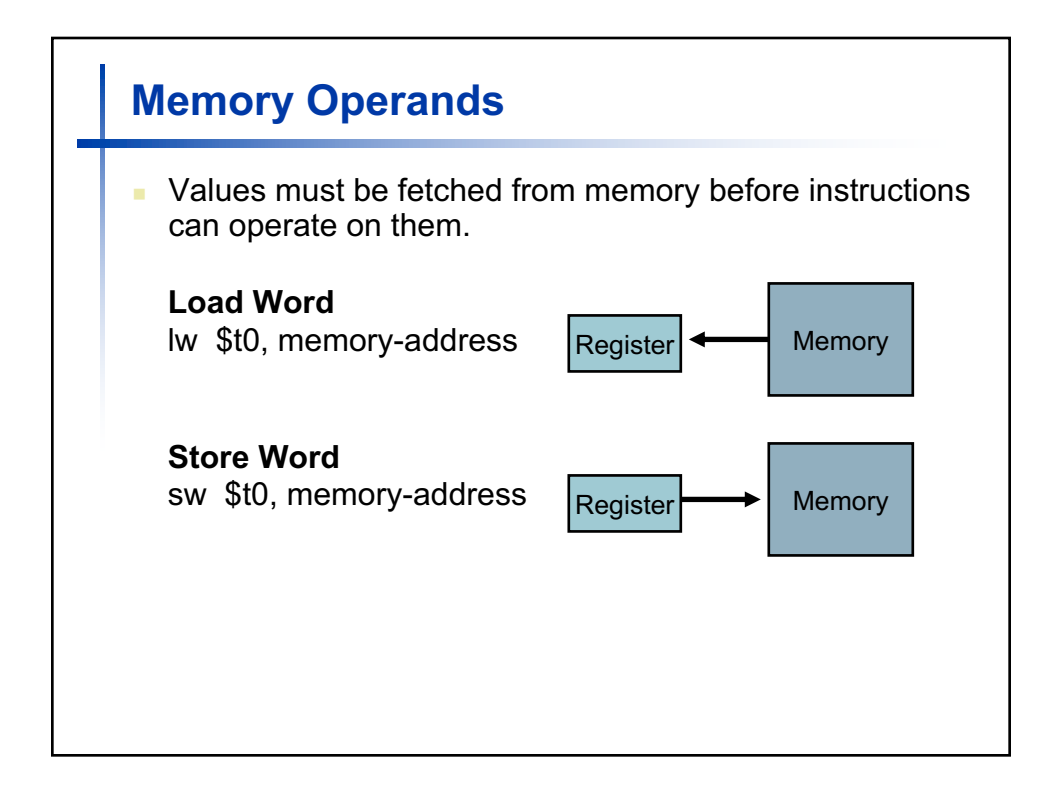

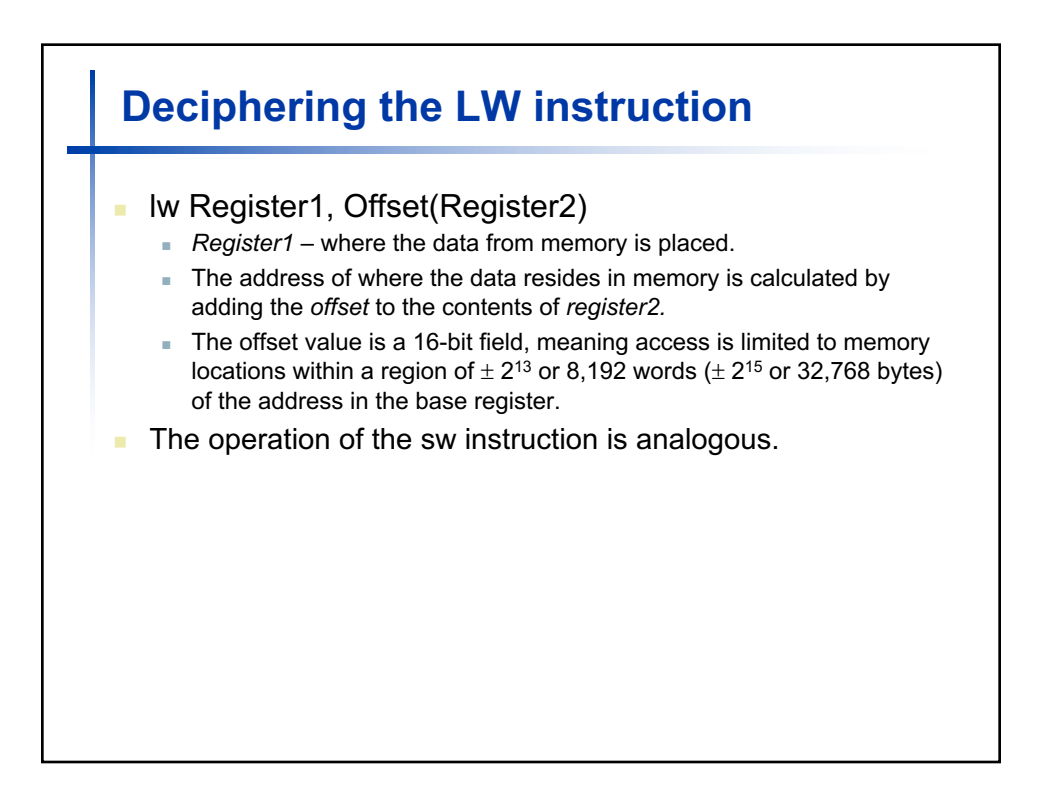

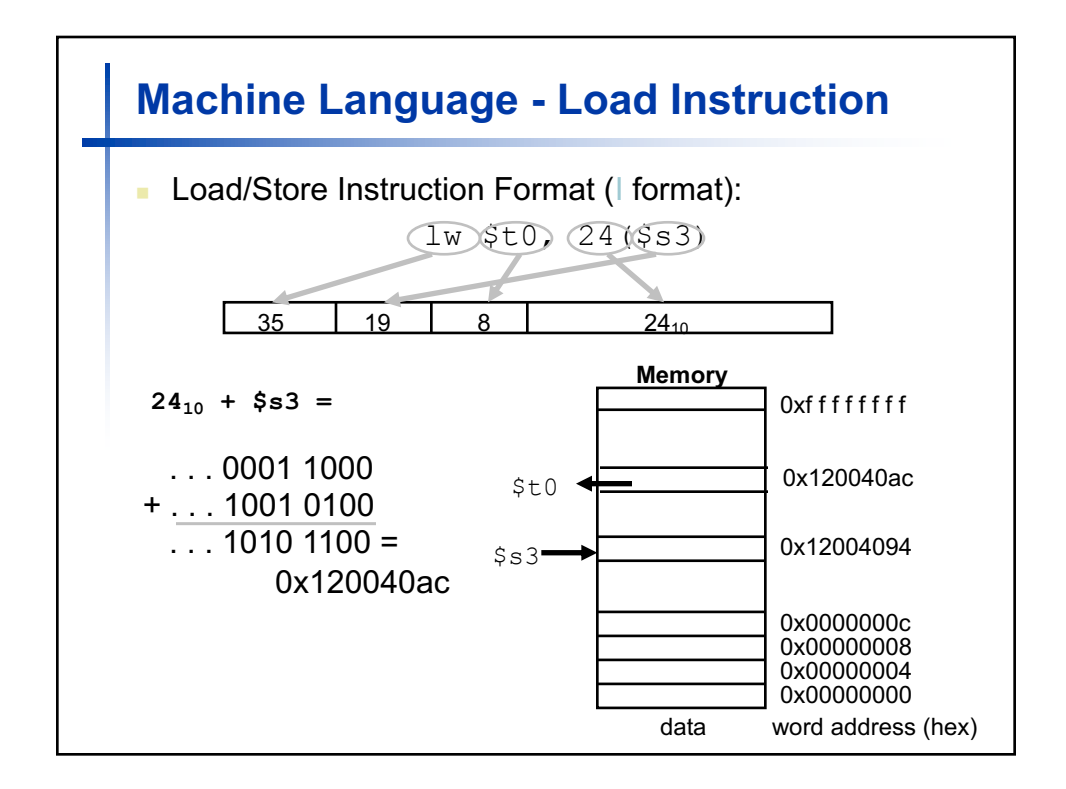

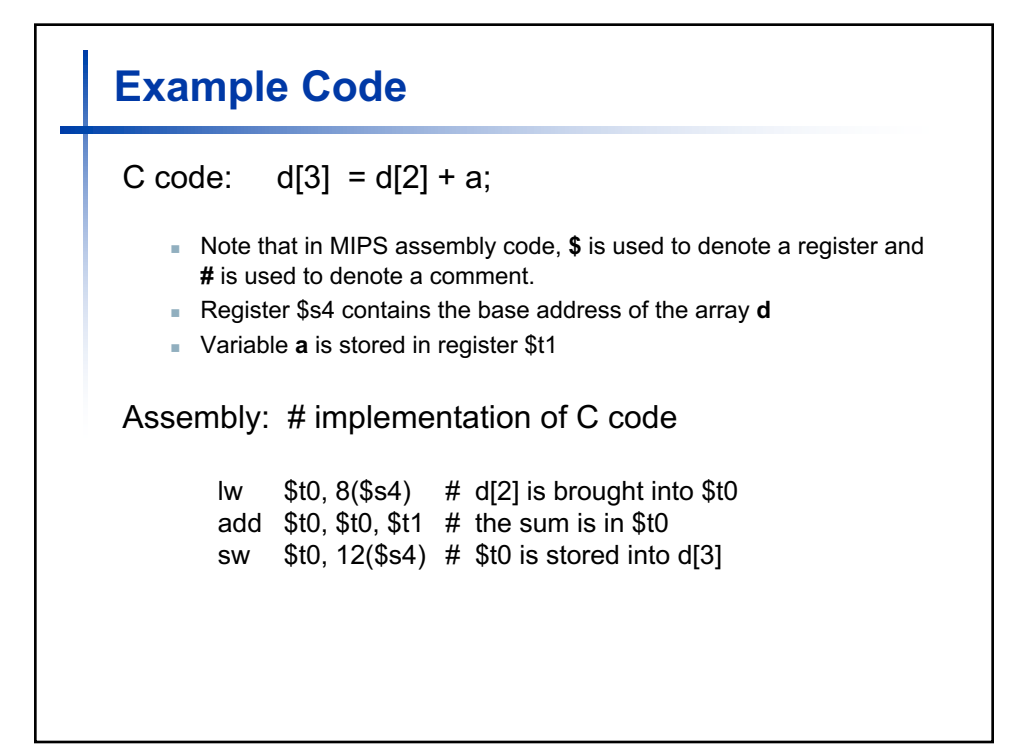

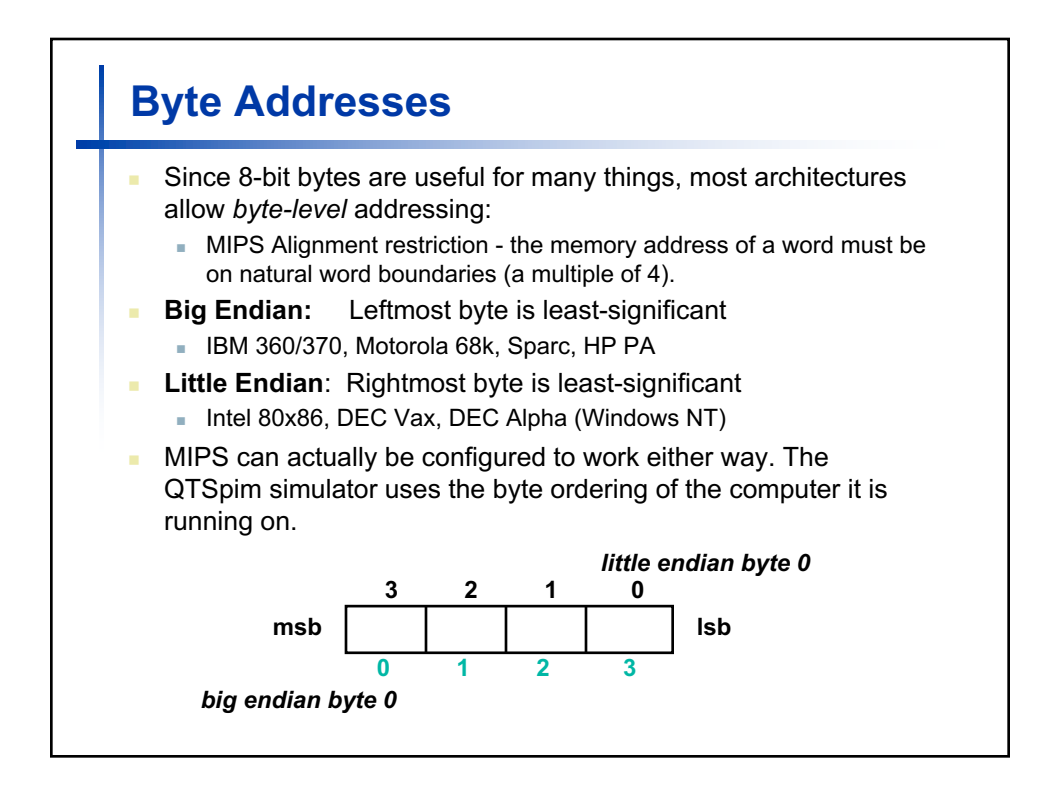

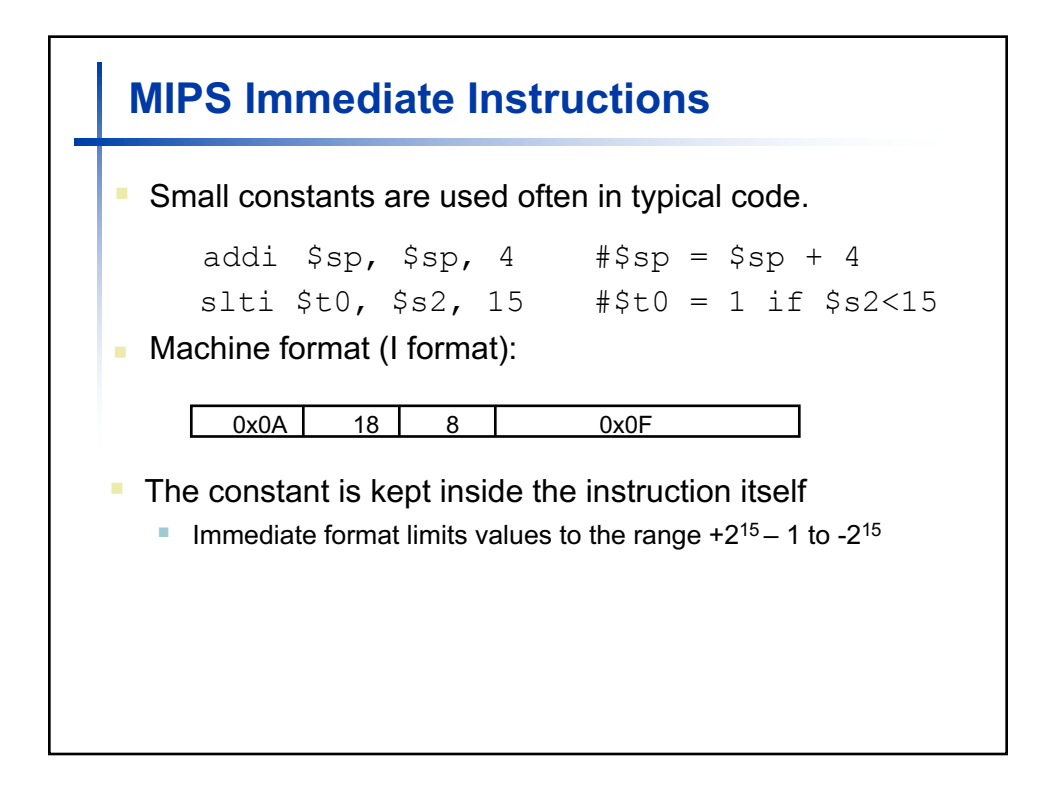

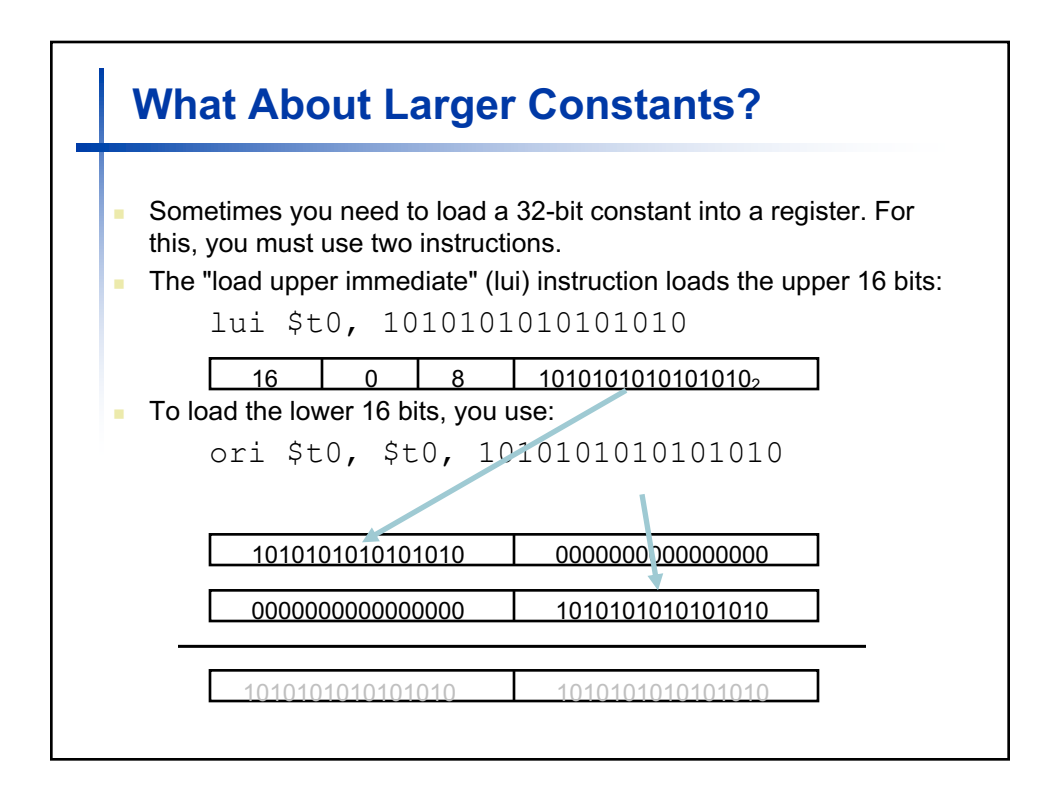

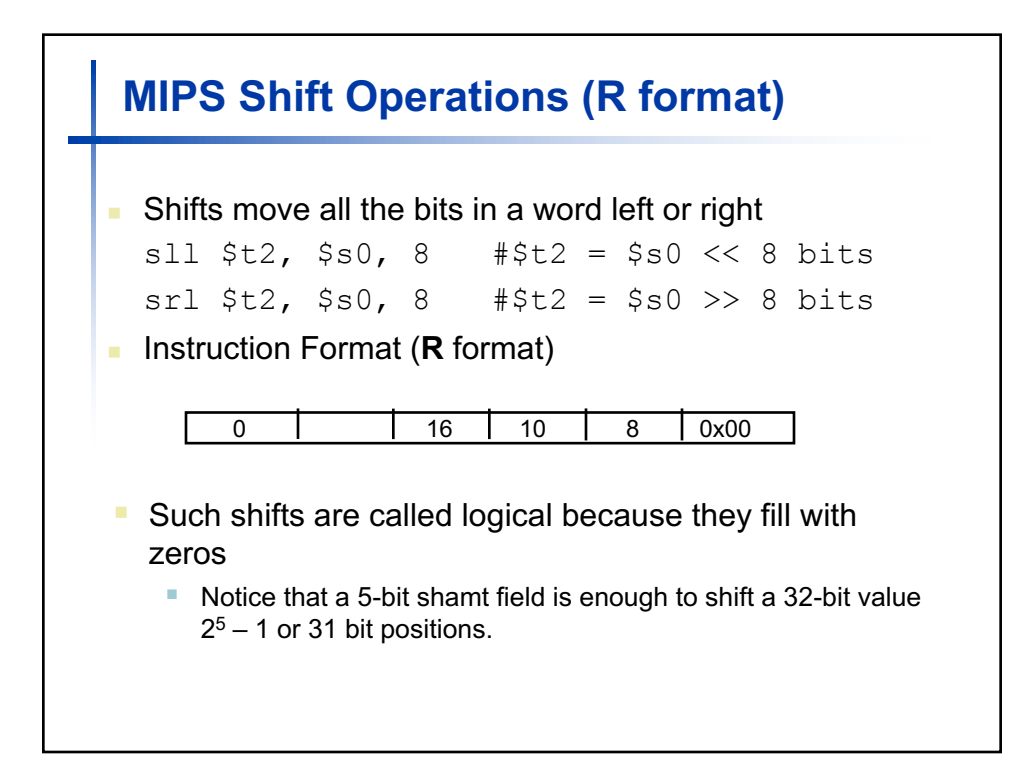

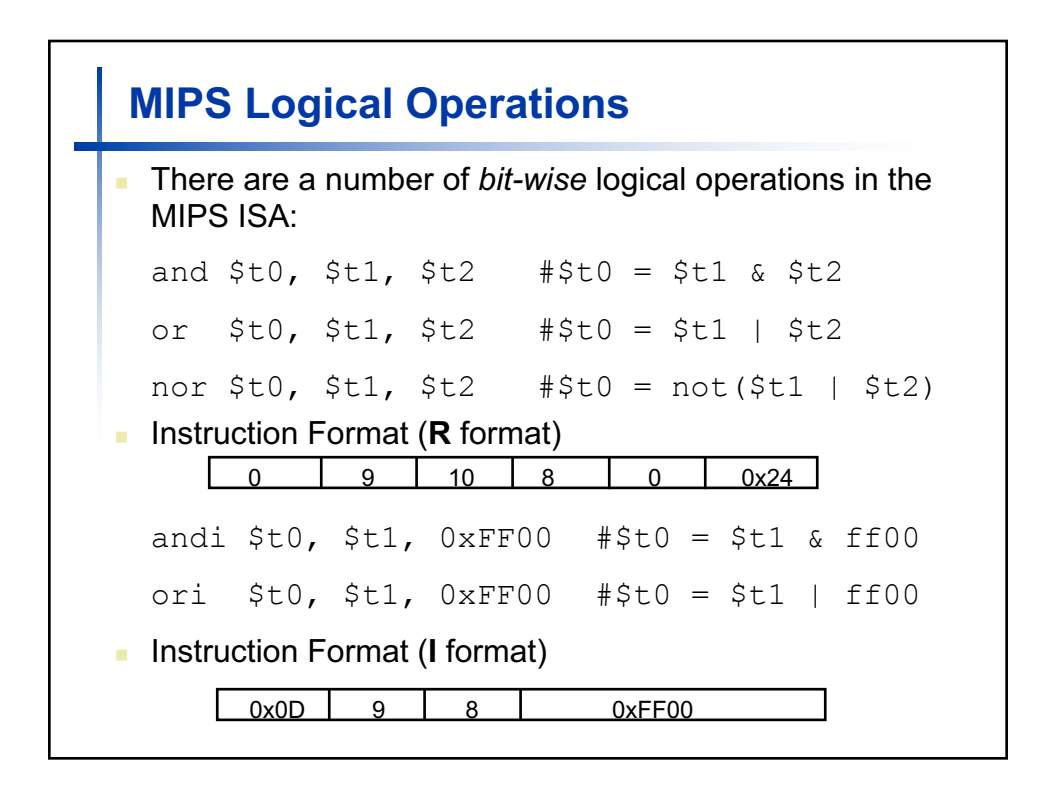

## **Recap**

- <sup>n</sup> Talked about MIPS I-type instructions except for program flow control, like branch and jump instructions.
- Next class program flow instructions, Booth's multiplication algorithm.